#### **CSE 113 A**

March 22 - 26, 2010

#### **Announcements**

- Cab 3 continued this week in recitation
- ♥ Friday, March 26<sup>th</sup> Review for Exam 3
- ♥Wednesday, March 31st Go over Exam 3
- ♥ Friday, April 2<sup>nd</sup> Class cancelled
  - ☼ (Adrienne will be out of town April 1st 4th)

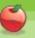

## **Chapter 7 – Drawing Stars**

- Drawing stars on the screen
  - Create method for drawing stars and call it from constructor of Space
  - Inside method we retrieve the background image and draw ovals at random locations
  - We also added functionality to create stars in random shades of gray.

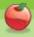

## **Speeding Up Rocket**

• Create code so that the rocket will show a different image when the user selects to speed it up.

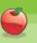

# **Casting**

• Recall from earlier examples the following code:

Actor a = getOneIntersectingObject(X.class);

- ☼ Remember that X is the class we are interested in looking for collisions with – it can be anything (Flower, Ball, Brick, Barrel).
- getOneIntersectingObject returns the object we are interesting with or null if not intersecting an object of the passed-in type. The object that is passed back is of type Actor.

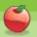

### **Casting**

- Therefore, the type of the variable a is Actor.
- If we try to do this:

X a = getOneIntersectingObject(X.class);

- o The code will not compile because getOneIntersectingObject returns an Actor, not an X.
- But we know that the Actor that is really being returned is an X.

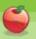

# **Casting**

- However, sometimes we may want to do things with a (the variable) that only X's can do.
- However, a is an Actor and can only do things Actors can do.
- If we want to treat the object that is returned by getOneIntersectingObject as an X, we can explicitly cast it as an X.

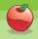

# **Casting**

X a = (X) getOneIntersectingObject(X.class);

The (X) is the cast.

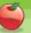

#### **Proton Wave Animation**

- In ProtonWave class, we see a number of new things:
  - ⇔ Array
  - While loop
- Each of these things is explained in greater detail in Chapter 5. We are not covering the example from Chapter 5, but these concepts are being covered.

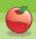

#### **Arrays**

- Another type of collection (way to keep track of a group of objects).
- Arrays are fixed size.
- To declare a variable that holds an array:
  - TypeOfThingInArray[] name;
- To create an array and assign it to the variable:
  - name = new TypeOfThingInArray[NUMBER];
    - $\ensuremath{^{\circ}}$  Where number is the number of elements you can store in the array.

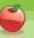

### **Arrays**

- You can access elements in a array by using their index.
- Indices for an array are from 0 to size -1. So, if there are 20 elements in an array, valid indices are 0-19.

nameOfArray[index]

Would allow you to access the element at that index

nameOfArray[index] = blah;

Would assign blah to that index.

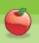

# While-loop

- Another form of iteration (looping).
- This loop is not a counting loop like the for-loop, but rather will keep looping until the condition indicated on the loop is false.

```
while (booleanExpression)
{
  //code that should be repeated
```

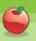